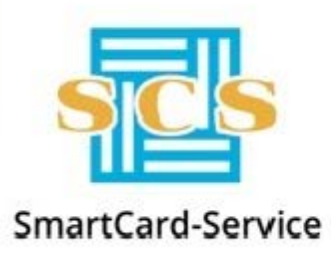

«SmartCard-Service» Sociedad Anónima

127106, Moscú, Altufyevskoye shosse, 1 tel: +7(495) 981-12-10, 8(800) 100-31-64, fax: +7(495) 981-12-11 e-mail: reception@scserv.ru, sitio: www.scserv.ru

# **Manual de instrucciones: Conexión de los empleados bancarios al Sistema de Servicio al Cliente**

Fecha de modificación: 02.03.2021 1:53:49

Nombre del archivo: Instrucciones para la conexión al Sistema de Servicio al Cliente.docx

Moscú 2021

Para registrarse en el Sistema de Servicio al Cliente (en adelante – SSC) es necesario enviar a su gerente personal por correo electrónico la solicitud para la conexión con la lista de los empleados, a los cuales es necesario dar acceso. La solicitud debe ser firmada por la jefatura de la división. Mire el modelo de la solicitud en en Anexo 1.

En la lista hay que indicar siguientes detalles:

SmartCard-Service SA ofrece la oportunidad de la conexión del teléfono móvil del empleado indicado en el registroal servicio adicional de SMS. Este servicio tiene siguientes funciones:

- procesar los pedidos típicos de los clientes mediante los mensajes entrantes;
- enviar SMS notificaciones a los clientes sobre las acciones realizadas en SSC;
- enviar SMS avisos a los clientes.

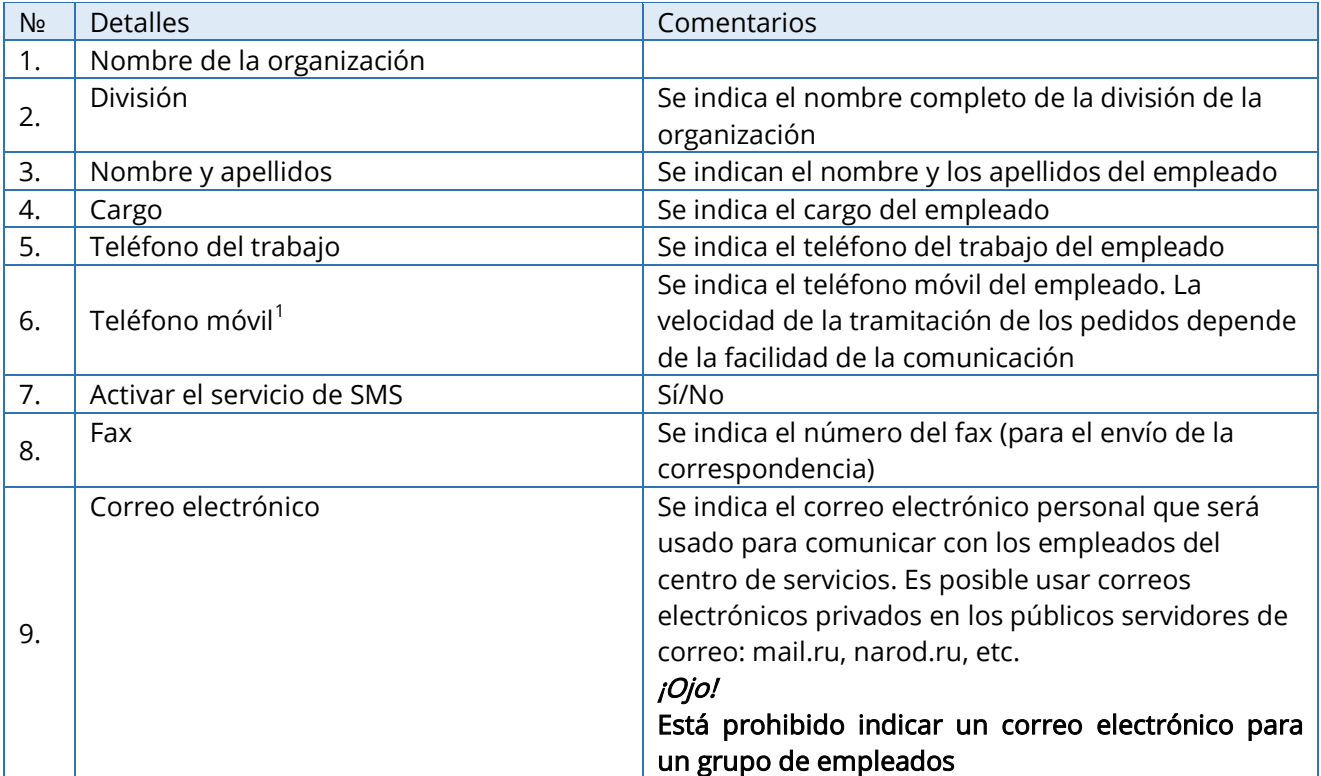

<span id="page-1-0"></span> $^1$  SmartCard-Service SA ofrece la oportunidad de la conexión del teléfono móvil del empleado indicado en el registroal servicio adicional de SMS. Este servicio tiene siguientes funciones:

<sup>-</sup> procesar los pedidos típicos de los clientes mediante los mensajes entrantes;

enviar SMS notificaciones a los clientes sobre las acciones realizadas en SSC;

<sup>-</sup> enviar SMS avisos a los clientes.

Anexo 1

### MODELO DE LA SOLICITUD PARA EL REGISTRO DE LOS EMPLEADOS

Al Director Ejecutivo de SmartCard-Service SA Vladimir Vasiliev.

Sobre el registro en el Sistema de Servicio al Cliente

### SOLICITUD PARA LA CONEXIÓN

Le pido a usted registrar a los empleados de *< el nombre de la organización* èn el Sistema de Servicio al Cliente de SmartCard-Service SA.

Anexo: Lista de los empleados para el registro en *número de páginas* '(por ejemplo, "en 3 páginas") en 1 ejemplar.

#### Anexo

Para la solicitud de "Nombre de la organización"

## Lista de los empleados para el registo en el SSC

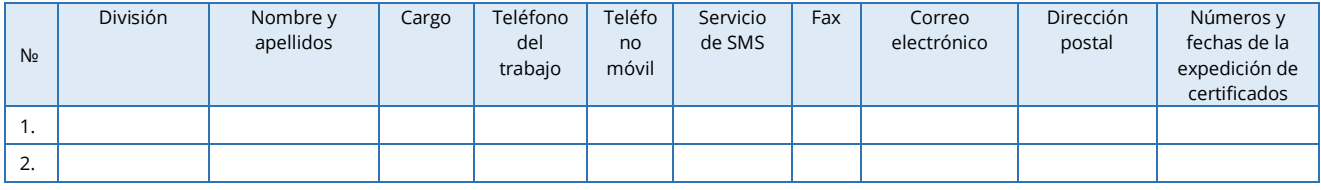